# مرجع آموزشی ASP.NET 4.5

مهندس محمد اسماعیلی هدی

انتشارات پندار پارس

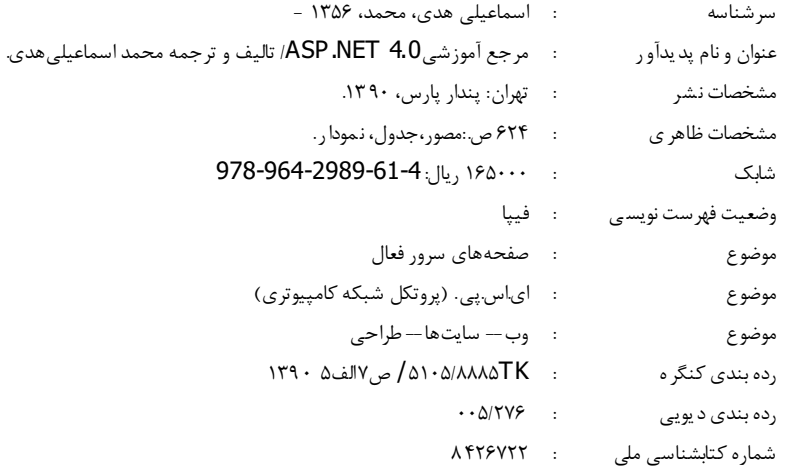

انتشارات پندارپارس المناسب<br>المناسب دفتر فروش: انقلاب، ابتدای کارگرجنوبی، کوی رشتچی، شماره ۱٤، واحد <mark>۷۲ www.pendarepars.com</mark> تلفن: ٥٧٢٣٣٥٧ - تلفكس: ١٩١٢٢٥٨٨هـمراه: ٩١٢٢٤٥ Info@pendarepars.com

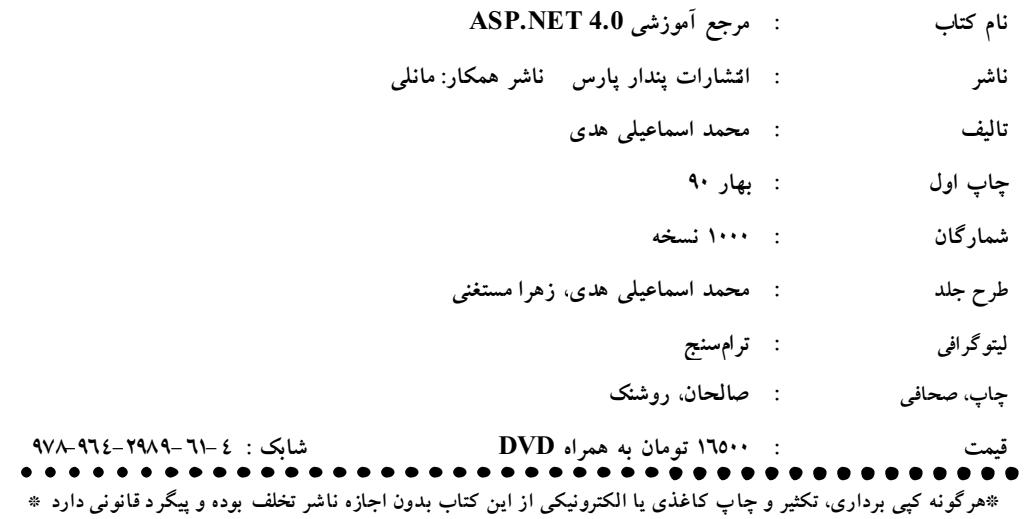

فهرست مطالب

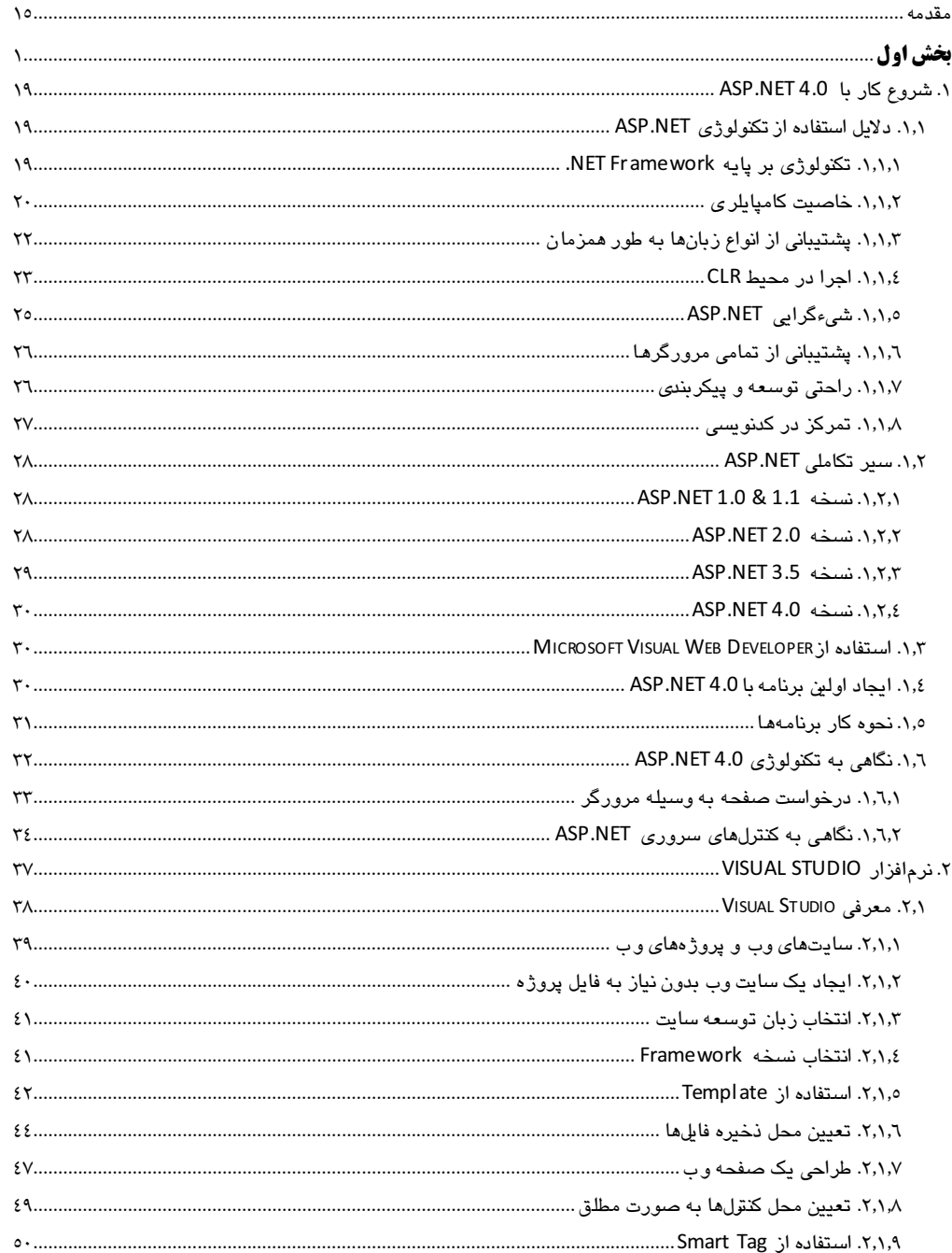

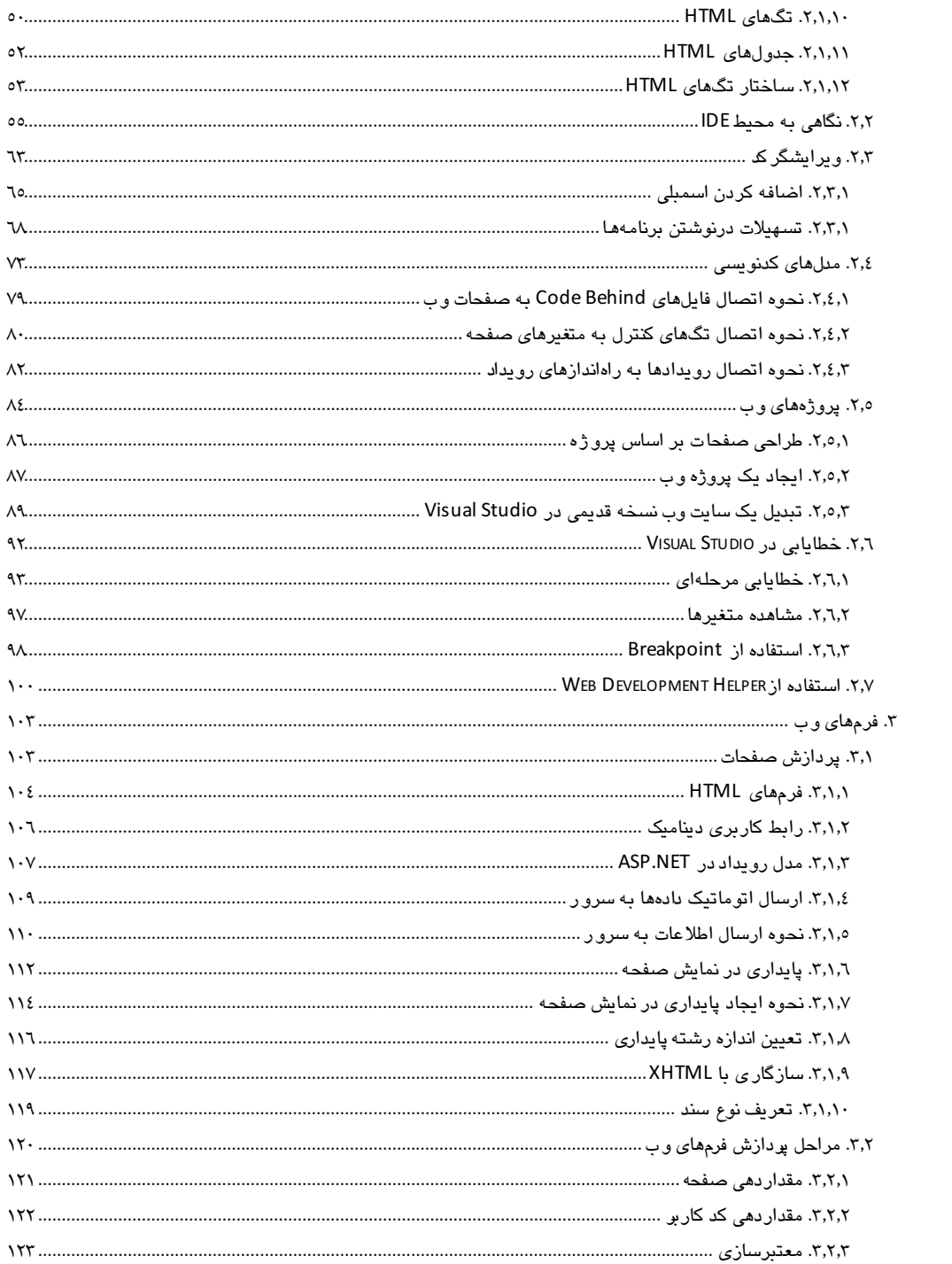

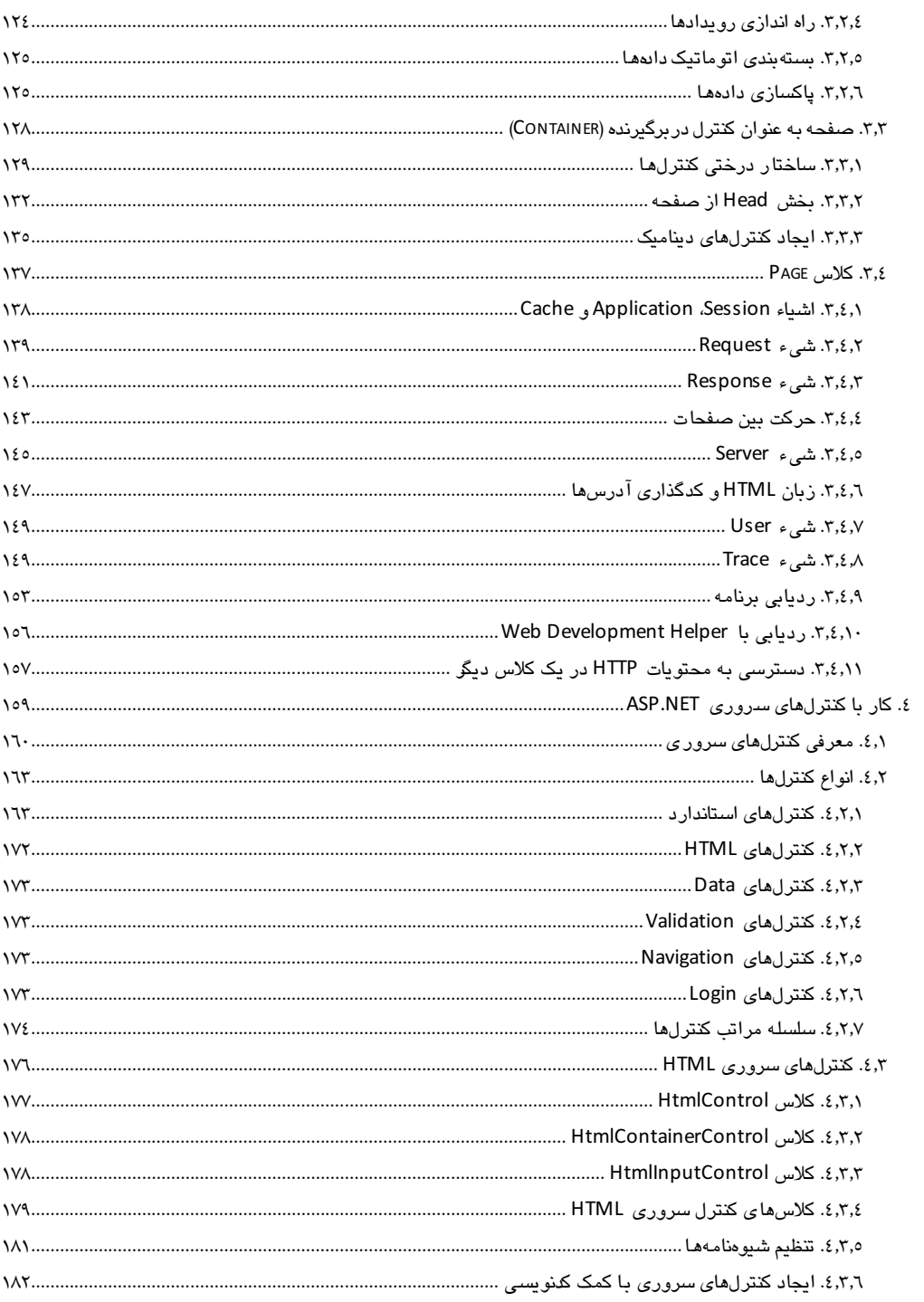

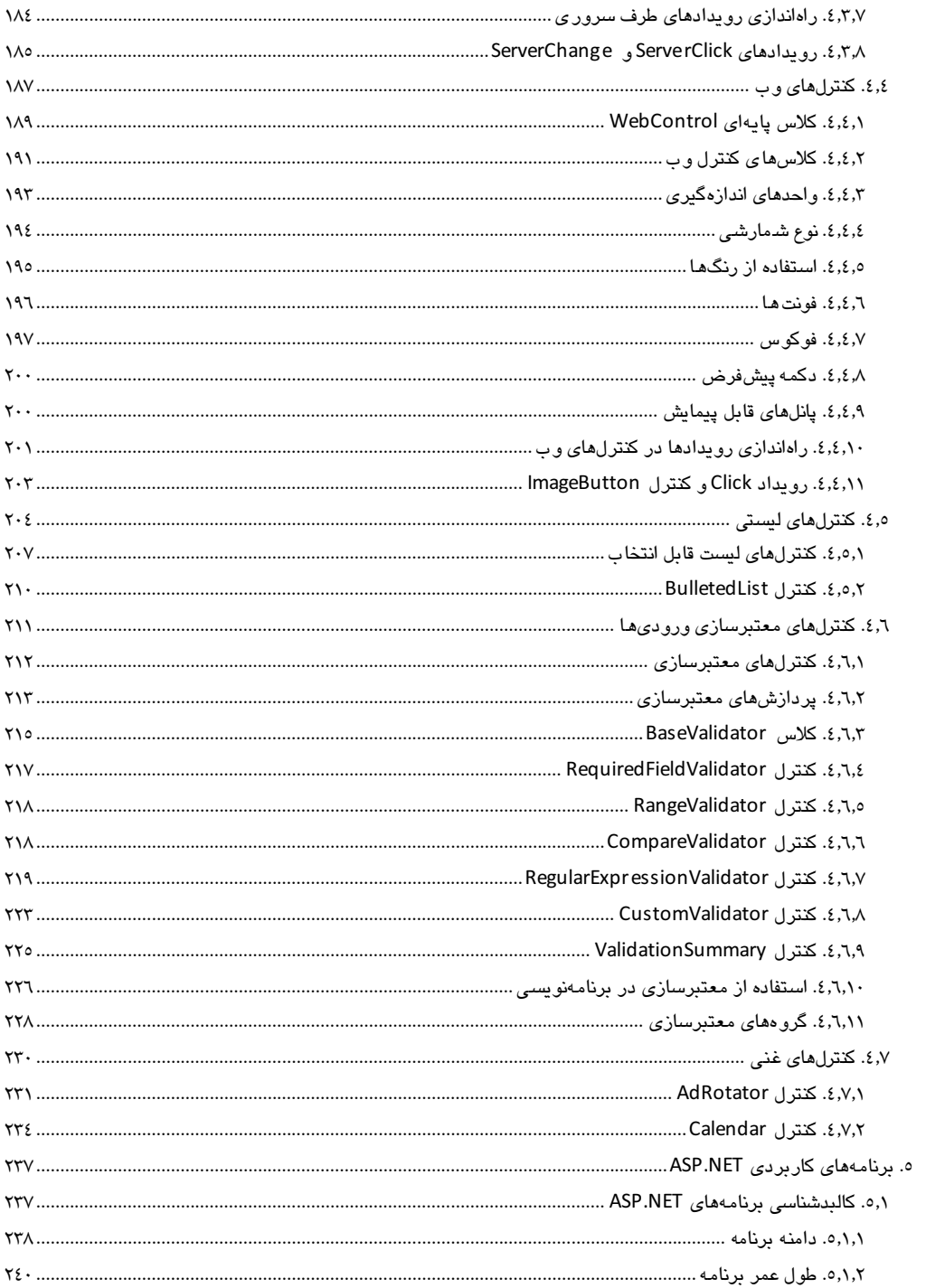

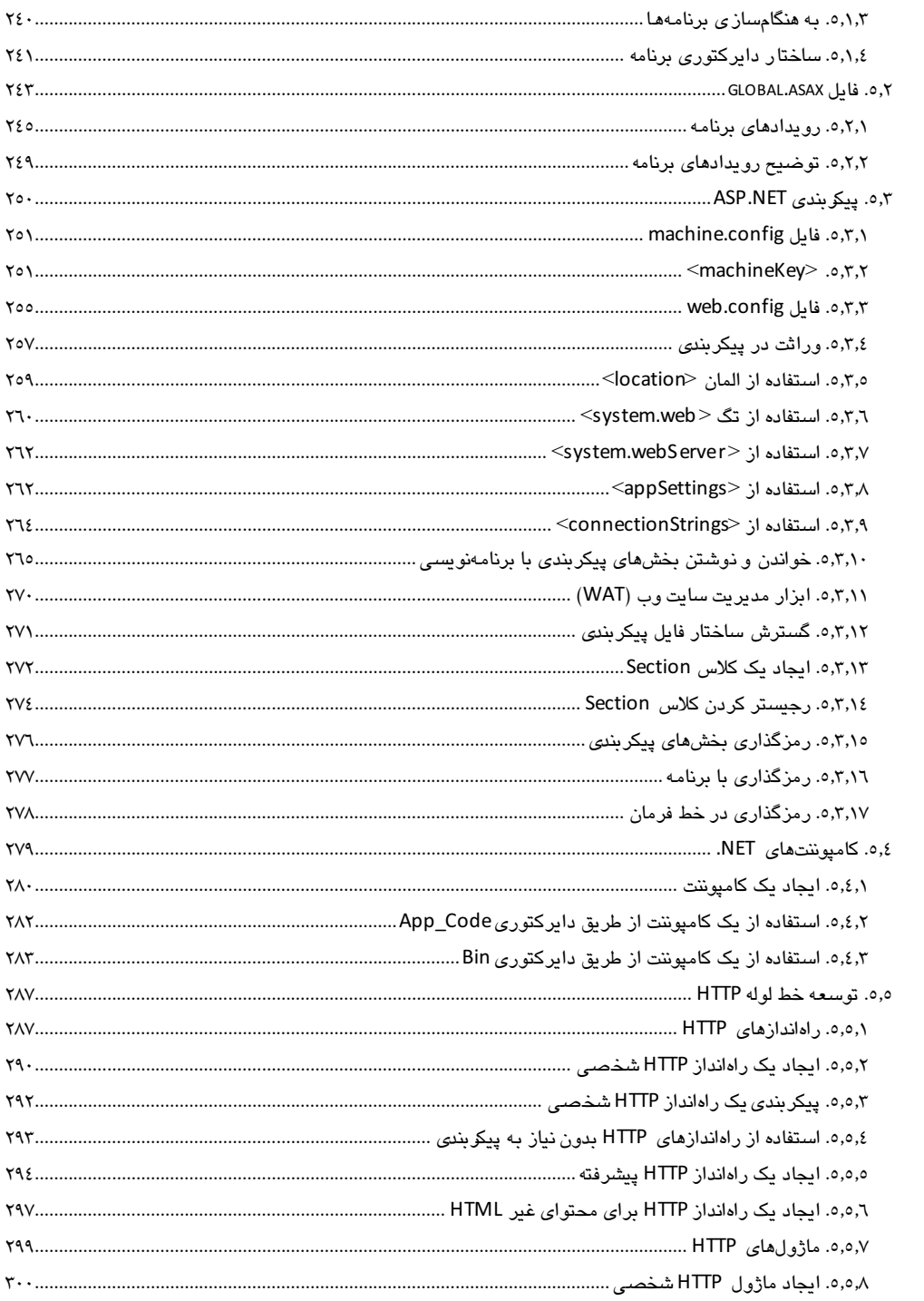

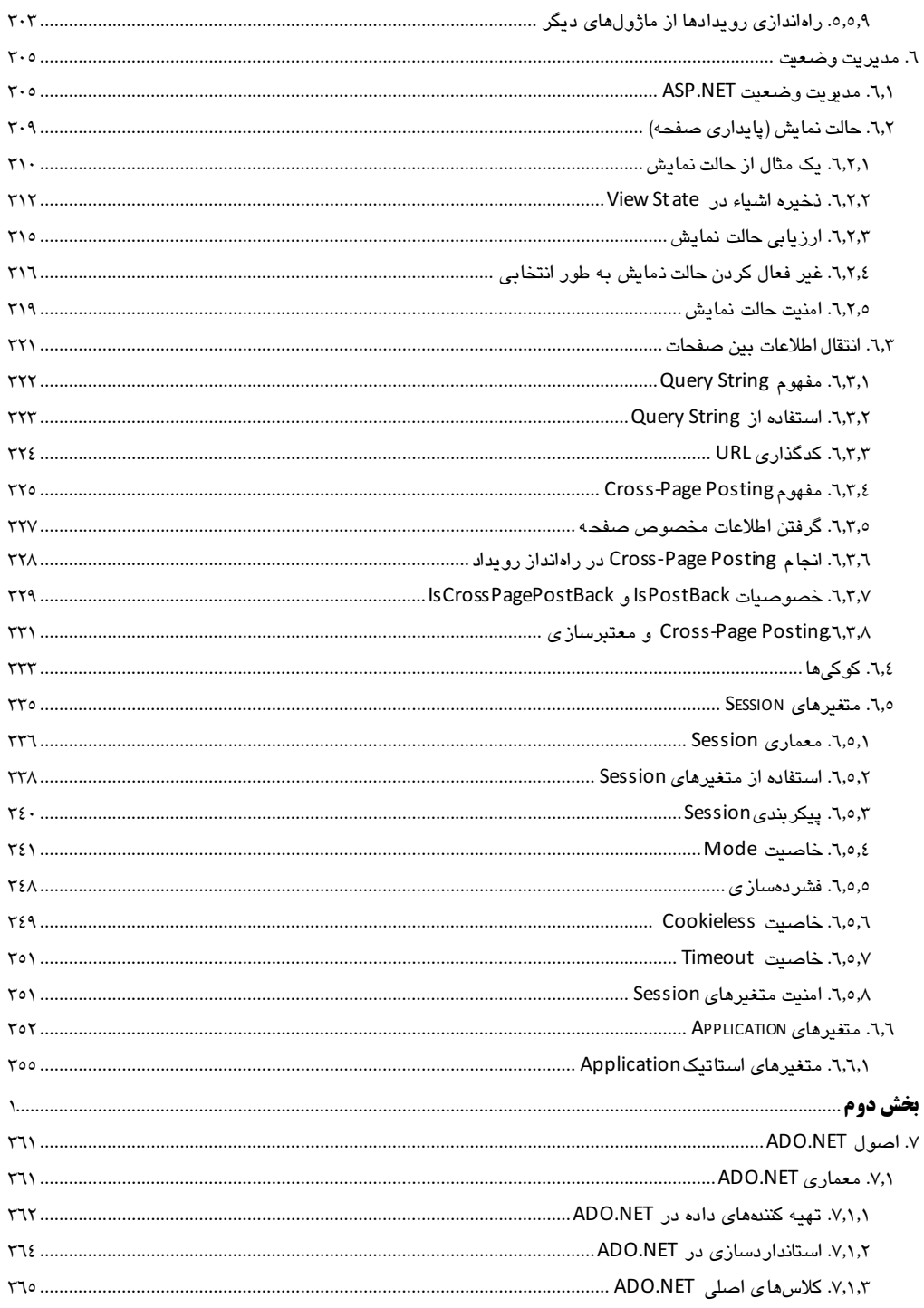

 $\overline{a}$ 

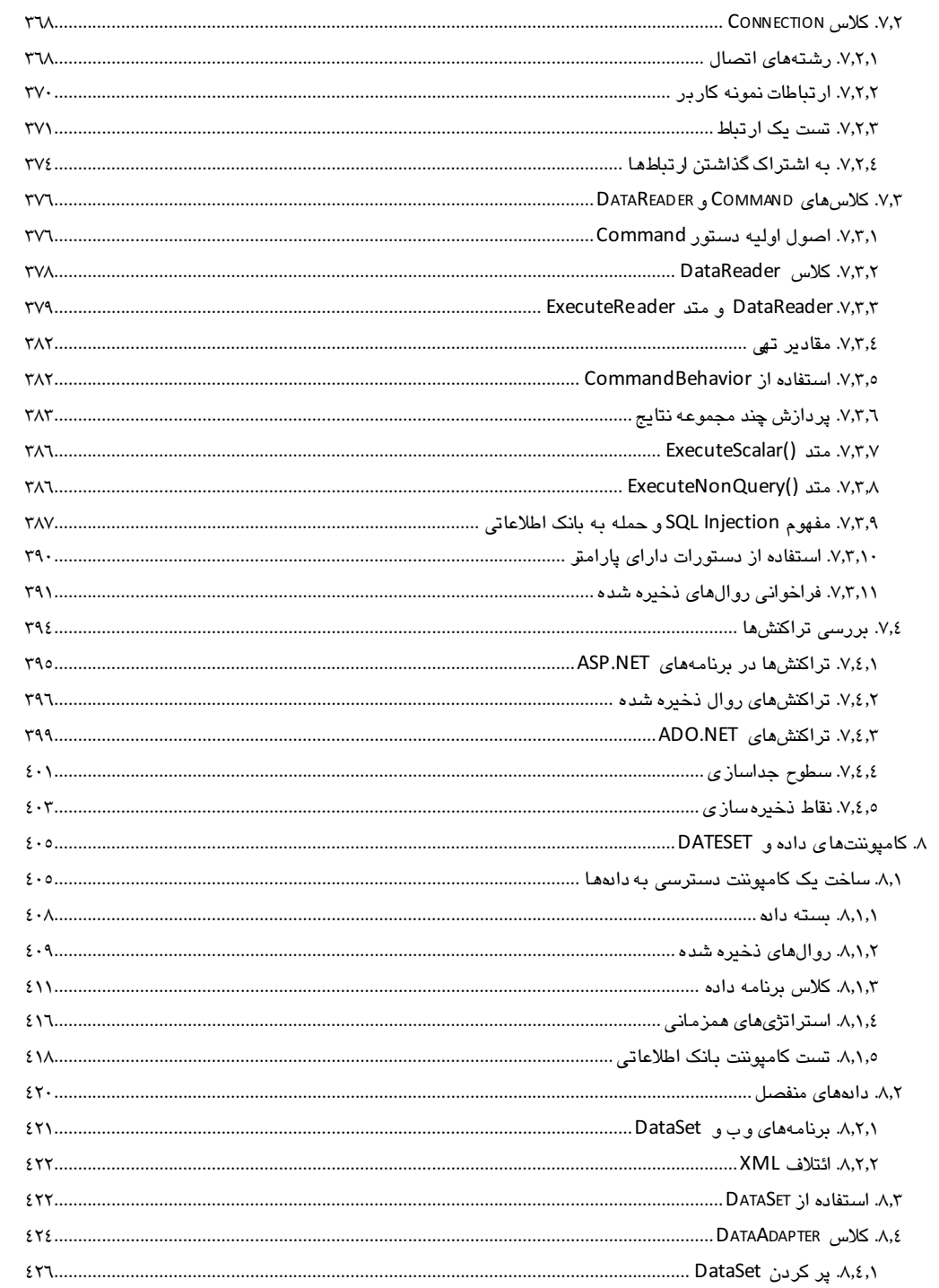

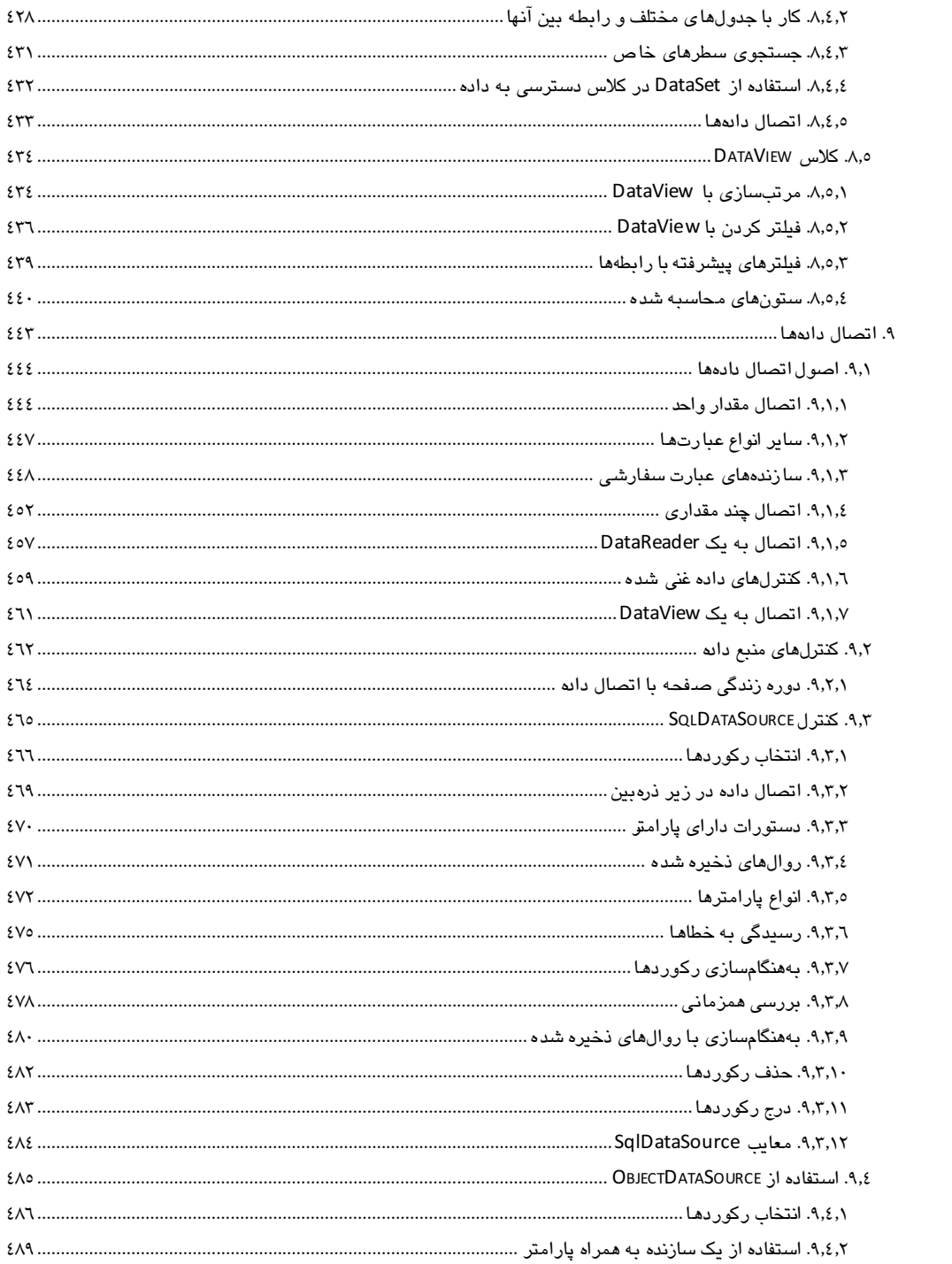

 $\overline{a}$ 

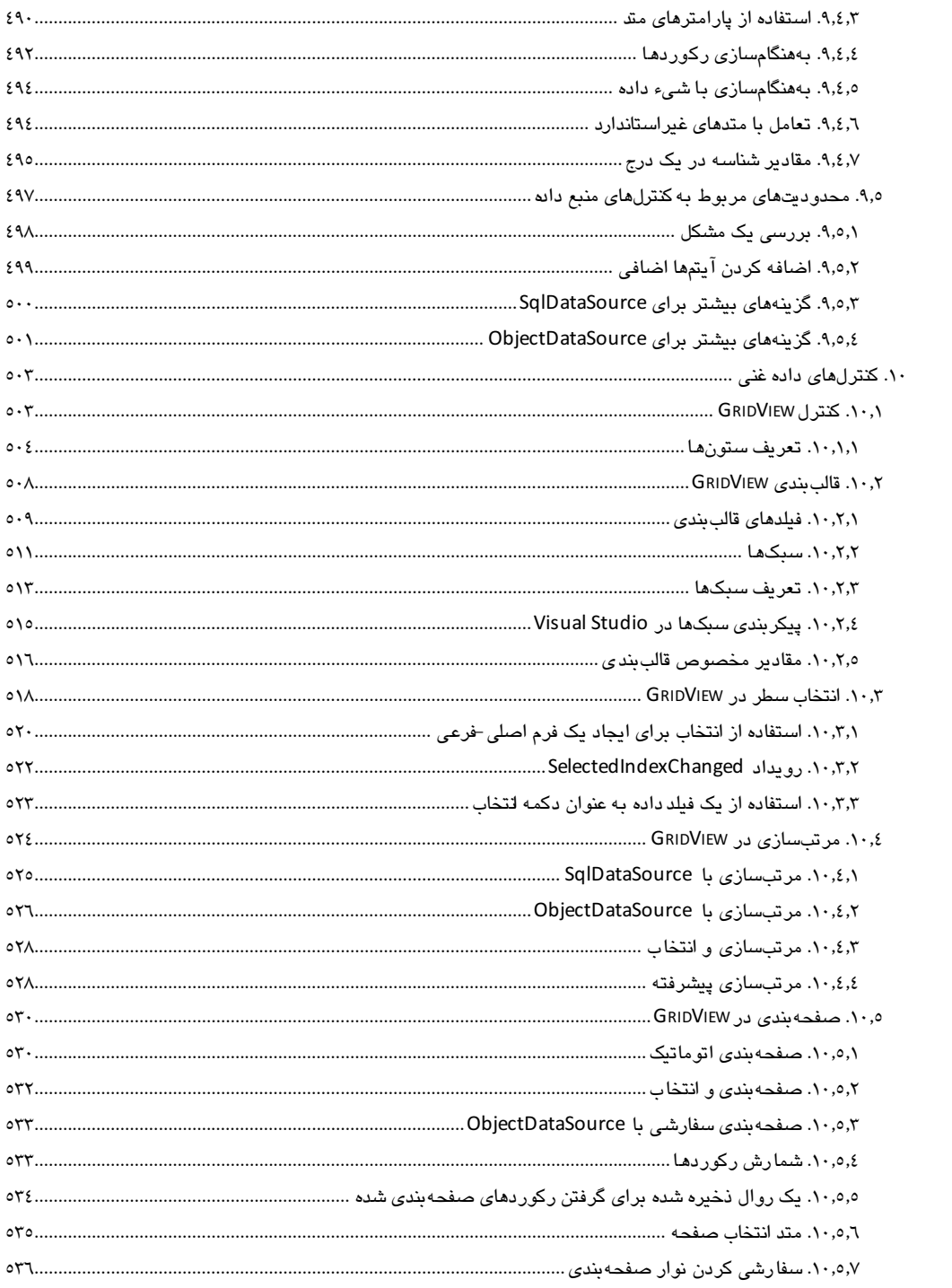

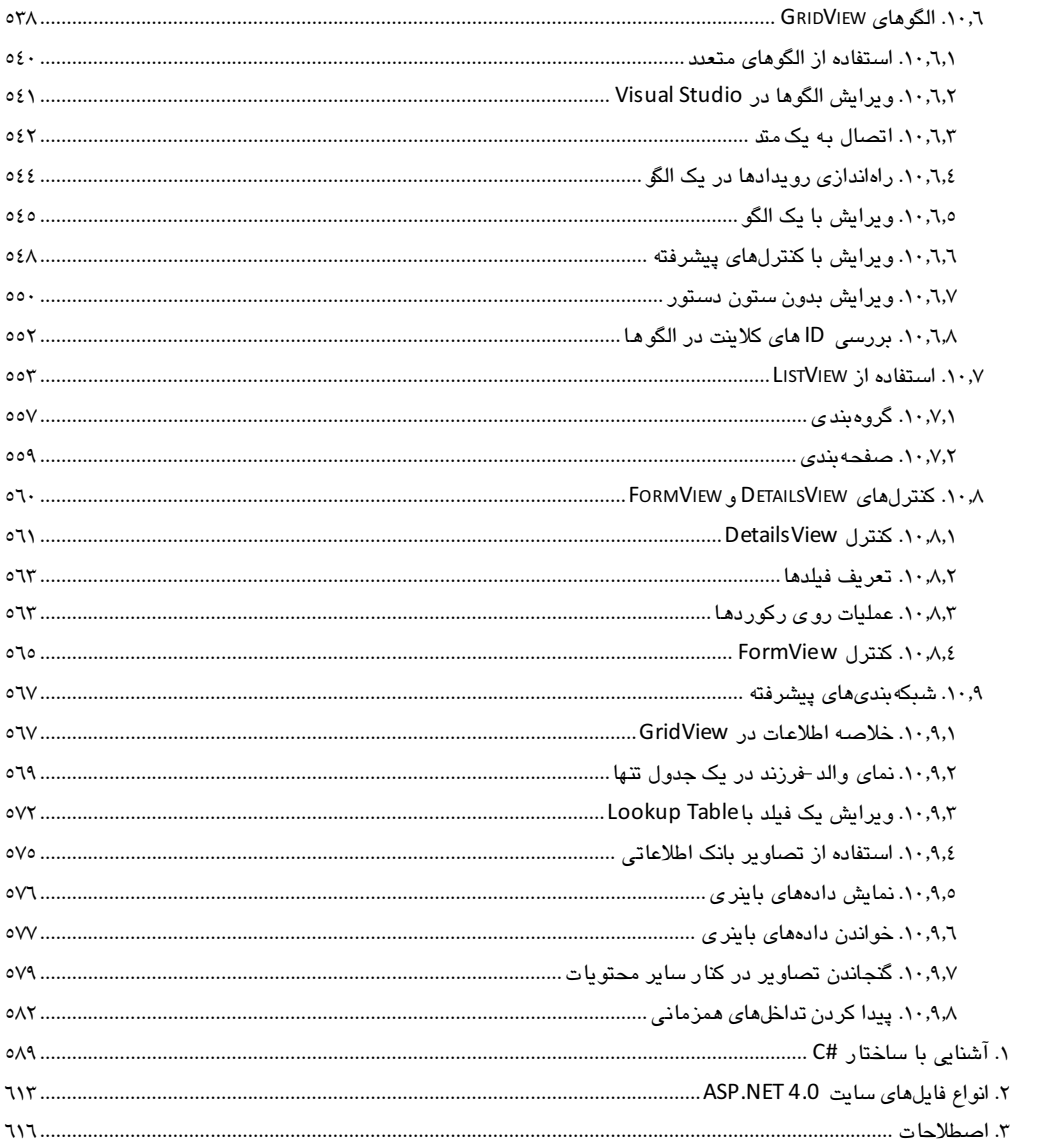

#### مقدمه

تکنولوژی ASP.NET ، یک تکنولوژی روز برای ساخت صفحات پویـای وب<sup>۲</sup>اسـت کـه ب**عـ**د از ASP، توسـط شرکت مایکروسافت روانه بازار شده است. لازم است بدانید که این تکنولوژی، یک تکنولوژی کاملا جدید است و نـسـفه بـه روز شـدهای از ASP نیـست. تکنولـوژی ASP.NET، جـزو مجموعـه Microsoft .NET محـسوب می شود که به عنوان ابزاری قدرتمند، در دست برنامــهنویـسـان وب قـرار گرفتـه اســت. تکنولــو ژی ASP.NET می تواند با داشتن زیرساختهای مناسب، صفحات وب پویا با درجه امنیت بالاتر و استحکام بیشتر ایجاد نماید.

یکی از تفاوتهای عمده بین تکنولوژی ASP.NET و سایر تکنولوژیها، این است که در این تکنولوژی، کدها به جاي تفسير شدن، مانند ساير نر ۽افزارهاي کارپردي NET. کامپايل مي شو.ند. در اين حالت، فايل هاي dll. در پک فولدر موقت تشکیل شده و هنگام درخواستهای بعدی از آنها استفاده خواهد شد.

از مزایای دیگر این زبان می توان به شیءگرا بودن آن اشاره کرد که اهمیت آن پیرای پرنامیهنویسیان پوشیده نیست. پشتیبانی از گستره وسیعی از مرورگرها، راحتی انجام تنظیمات و امکـان توسـعه سـریم سـایت وب، از مزایای دیگر این زبان بسیار قدرتمند است.

در این کتاب، پر نامهها در ورژن Visual Studio 2010 و ASP.NET 4.0 تولید شدهاند. بعد از مطالعه کامل این کتاب، خواهید توانست یک سایت ASP.NET با تمام امکانات را با استفاده از این نرمافزار تولید نمایید.

به فضل الهی، تالیف، ترجمه و جمعآوری مطالب این کتاب پس از ماهها کار و تلاش به پایان رسـید و امیـد اسـت مورد توجه دانشپژوهان و علاقمندان به طراحی صفحات وب قرار گیرد. در تالیف این کتاب، همواره سعی بر این بوده تا مطالب به صورت ساده و شبوا ارائه گردد تا خوانندگان گرامی بتوانند بهترین استفاده را از آن بنماینید. مطالب این کتاب به صورت یک مرجع آموزشی است و دستورات آن به صورت ساده توضیح داده شده اسـت تـا همه افراد، در هر سطحی بتوانند از آن استفاده نمایند. بحثهای جامعی که در این کتاب مطرح گردیده، باعث شده است تا برنامهنویسان وب نیز از آن به عنوان یک مرجع استفاده نمایند.

با تمام تلاشی که در تالیف و ترجمه کتاب انجام شده است، ممکن است معادل فارسی انتخاب شده، چندان گویای مطالب نباشد؛ بنابراین، در این کتاب زبان اصلی را نیز فراموش نکردیم. در حد امکان سعی بر آن بوده است تـا

<sup>&</sup>lt;sup>1</sup> Active Server Pages .NET

استفاده از صفحات پویا، باعث ارتباط دوطرفه بین کاربران و سرور وب میشود.  $^2$ 

اصطلاحات و ترجمه انگلیسی لغات به صورت پاورقی درج شود. همچنین، معنی تمـام لغـات تخصـصـی در آخـر کتاب آورده شده است تا در صورت نیاز، مورد استفاده قرار گیرد.

لازم به ذکر است که این کتاب، حاصل ترجمه چند کتاب مرجع انگلیسی، به همراه تغییراتی است که مولف در آنها ایجاد کرده است. بخش مای مختلفی از این کتاب، حاصل تجربیات نویسنده است که به صـورت تـالیف بـه کتـاب اضافه شده است تا استفاده بهتری از کتاب حاصل شود.

از آنجایی که انجام تمرینات، نقش بـسیار مـوثر و مهمـی در پـادگیری مطالـب دارنـد؛ موکـدا توصـیه مـیشـود خوانندگان گرامی، مثالها و تمرینات ذکر شده در این کتاب را با دقت تمام انجام دهند.

در نهایت این که مطالب کتاب حاضر، حاصل سالها تدریس و کار عملی است و هماکنون پـیش روی شـما قـرار گرفته است. امید است این کتاب مورد استفاده خوانندگان محترم و دانشپژوهان گرامی قرار گیرد. متخصــصین محترم وب و خوانندگان گرامی میتوانند نظرات، انتقادات، پیشنهادات و مطالب خود را از طریق انتشارات پنـدار پارس و يا پست الكترونيكي mohammadesmailihoda@gmail.com بـه اينجانـب انتقـال دهنـد. همچنـين در صورت لزوم، پاسخهای مقتضی به آدرس الکترونیکی این افراد ارسال خواهد شد.

محمداسماعیلی هدی -اردیبهشتماه ١٣٩٠

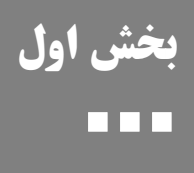

# ASP.NET Julio

### فصل اول

## شروع کار با ASP.NET 4.0

از اوایل سال ۲۰۰۲ که شرکت مایکروسافت نسخه NET Framework 1.0. را به بازار عرضه کرد، این شرکت، تلاش زیادی نمود تا ASP.NET را توسعه دهد. این تکنولوژی، به برنامهنویسان اجازه میدهد تا با جهتگیری جدیدی، اقدام به تولید صفحات پویای وب کنند. مایکروسافت، برای ایجاد این تکنولوژی از Java الهام گرفته و در آن، معایب و محدودیتهای موجود در زبانهای قبلی را حذف کرده است. قبل از ایـن تکنولـوژی، مایکروســافت ASP را برای ساخت این نوع صفحات عرضه کرده بود؛ اما با ورود ASP.NET 1.0 به بازار، برنامهنویسان وب به تکنولوژی جدید روی آوردند. یکی از نقاط قوت برنامهنویسی با ASP.NET این است که یک ابزار توسعه قدرتمند به نام Visual Studio .NET به برنامهنویسان امکان میدهد تا به صورت کاملا ویژوال، برنامههای وب با تکنولوژی طرف سروری تولید کنند.

در این فصل، به بررسی دلایل استفاده از تکنولوژی ASP.NET و مراحل پیشرفت آن، از زمان ایجاد تا نسخه ٤ آن خواهيم پرداخت.

#### ۱٫۱. دلاس استفاده از تکنولوژی ASP.NET

هم اکنون، تکنولوژی ASP.NET دارای علاقمندان زیادی در دنیا است که از آن برای ساخت صفحات وب پویـا استفاده می کنند. دلیل این امر، مزایایی است که این تکنولوژی نسبت بـه محـصولات دیگـر دارد. ایـن دلایـل مهـم عبارتند از:

#### ۱٫۱٫۱. تکنولوژی بر یا یه NET Framework.

قبل از هر چيز لازم است بدانيد كه ASP.NET بر پايه NET Framework. ساخته است و بنابراين مى تواند از قابلیت های آن استفاده کند. در NET Framework. برای برنامهنویسی از ساختارهایی مانند interface ،class و ... استفاده می شود. دسترسی کامل به NET Framework. باعث شده اسـت تــا توســعهدهنـدگان وب، از یـک روش مشترک و ساده برای کار با بانکهای اطلاعاتی، فایلها، پست الکترونیکی، ابزارهای شبکه و بسیاری دیگر از امكانات استفاده كنند.

شما می توانید از کتابخانههای عظیم موجـود در NET Framework. اسـتفاده نماییـد. هـزاران کـلاس، در یـک ساختار منطقی و به صورت سلسله مراتبی، در مفهومی به نـام Namespace قـرار گرفتـهانـد. هـر Namespace یکسری از ویژگی ها و قابلیتها را پشتیبانی میکند.

#### ۱٫۱٫۲. خاصت کامیابلری

کدهای نوشته شده در این تکنولوژی، برخلاف تکنولوژیهای قبلی مانند ASP کـه تفـسیر <sup>\</sup>مـی شـدند، کامیایـل <sup>۲</sup> میشوند؛ بنابراین، نحوه برنامەنویسی با ASP.NET، بسیار شبیه بـه نوشـتن برنامــهمــای کــاربردی <sup>۲</sup>اسـت. بنابراين، برنامەنويسان #C و Visual Basic به راحتی میتوانند وارد صحنه تولید برنامههای وب شوند.

در واقع، برنامههای NET. باید در دو مرحله کامپایل شوند. در گام نخست، برنامه نوشته شده به زیبان #C بـه یک کد میانی به نام MSIL' یا به اختصار IL ترجمه می شود. ایـن همـان زبـانی اسـت کـه NET Framework. میتواند آن را درک کرده و اجرا نماید. نتیجه پردازش یک سایت ASP.NET، یک یا چند فایل با پسوند dll. است. این مرحله از کامپایل باعث می،شود NET. مستقل از زبان باشد. به عبارت دیگر می،توانیـد بـه طـور همزمــان از زبان های مختلفی مانند #C و VB، برای تولید یک برنامه استفاده نمایید. مرحله اول کامپایل، می توانـد در اولـین در خواست صفحه توسط کار پر انجام شو د یا آن که در توسط بر نامهنویس پیش کامیابل <sup>°</sup>شو د. کد IL تولید شده، یک کد اسمبلی خواهد بود.

مرحله بعدی از کامپایل، درست قبل از اجرای صفحه اتفاق می!فتد. در این مرحله، کد میانی IL به کد ماشین مورد نظر تبدیل می شود. این مرحله از کامپایل، *JIT ` ن*امیده می شود. شــکل ۱–۱ نحـوه کامپایـل یـک برنامــه را نــشان مى،دھد.

 $1$  Interpret

- $3$  Application
- <sup>4</sup> Microsoft Intermediate Language

 $5$  Precompiling

 $6$  Just-In-Time

 $2$  Compile

کامپایل یک برنامه در دو مرحله، باعث راحتی در نوشتن برنامهها شده و آن را قابل حمل و نقل میکند. کامپـایلر قبل از آن که کد ماشین را تولید کند، لازم اسـت نـوع سیـستمءامـل و مشـخـصـاتی ماننـد ۳۲ یـا ۲۶ بیتـی بـودن سخت افزار را بداند. با توجه به دو مرحلهای بودن کامپایل میتوانید کـد IL برنامــه خـود را تولیـد کـرده و آن را توزيع نماييد؛ سپس كاربران مىتوانند برنامه شما را دريافت كرده و مرحله دوم از كامپايل را انجام دهند.

شکل زیر نحوه کامپایل یک صفحه وب ASP.NET را نشان میدهد.

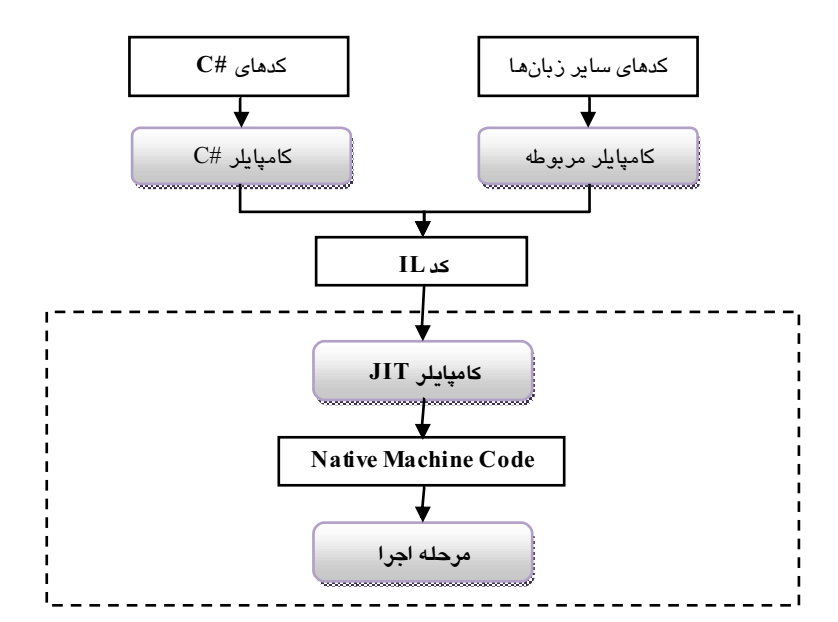

اگر لازم باشد تا برنامهها در هر درخواست از طرف کاربران، مجددا کامپایل شوند کارایی برنامهها کاهش خواهد یافت. خوشبختانه برنامههای ASP.NET نیازی به کامپایل مجدد در هنگام درخواست صفحه از طرف کـاربر ندارند. کدهای IL فقط یکبار ایجاد میشوند؛ مگر آن که صفحه وب خود را ویرایش نمایید کـه در ایـن صــورت، لازم اســت ايــن كــدها مجــددا ايجــاد شــوند. كــدهاي مربــوط بــه يــك ماشـــين محلــي كــه اصـــطلاحا Native Machine Code نامیـــــده مـــــــ شــــــود، در شــــــاخهای سیـــــستمی ماننـــــد دایرکتـــــوری c:\Windows\Microsoft.NET\Framework\v2.0.50\Temporary ASP.NET Files ذخيره `مى شود.

 ${}^{1}$  Cache

همچنین ASP.NET دارای ابزارهای پیشکامپایل است که به برنامهنویس اجازه میدهد تا کدهای خود را قبل از درخواست اولین کاربر، کامپایل نماید. این کار، باعث افزایش سرعت پاسخدهی در اولین درخواست میشود و از بار سرور میکاهد.

#### ۱٫۱٫۳ . شتیبانی از انواع زبانها به طور همزمان

 $\text{ASP.}\text{NET}$  دو زبان شیءگرای Visual Basic . $\text{NET}$  و  $\text{C#}$ که در حال حاضر محبوبیت زیادی دارند، توسط پشتیبانی می شوند. اگر چه شما احتمالا از یک زبان مانند #C بـرای برنامـهنویـسی اسـتفاده خواهیـد کـرد؛ امـا می توانید از ترکیبی از زبانها برای ساخت صفحات وب استفاده نمایید. دلیل این امر، استفاده از زبان میانی IL است که در کاپایل نهایی از آن استفاده میشود. برای مثال، برنامه زیر در زبان #C نوشته شده است:

```
using System:
```

```
namespace Helloworld
```

```
public class TestClass
          static void Main(string[] args)
          \sqrt{2}Console.WriteLine("Hello World");
          \mathcal{L}}
\mathcal{E}
```
این که، سادهترین ک*دی* است که در زبان #C قابل نوشتن است. این کـد، یـک پیغـام را در پنجـره کنـسـول نـشـان می دهد. حال بیایید از یک زاویه دیگری به این کد نگاه کنیم. برنامه زیـر، متـد (Main را بـه صــو رت کـدهای IL نشان مىدهد:

```
.method private hidebysig static void Main(string[] args) cil managed
\mathbf{f}.entrypoint
// Code size 13 (0xd)
.maxstack 8
IL_0000: nop
IL_0001: ldstr "Hello World"
IL_0006: call void [mscorlib]System.Console::WriteLine(string)
IL_000b: nop
IL_000c: ret
} // end of method TestClass: : Main
```
حال کد زیر را که در محیط Visual Basic نوشته شده است مشاهده نمایید:

```
Imports System
Namespace HelloWorld
    Public Class TestClass
        Shared Sub Main(args() As String)
            Console. WriteLine("Hello World")
        End Sub
    End Class
End Namespace
```
این برنامه نیز پس از کامپایل، همان کد IL را تولید خواهد کرد که برنامه نوشته شده با #C تولید میکند. اگر چه برخی مواقع ممکن است یک کامپایلر، روی کدهای IL عملیات بهینهسازی مخصوص به خود را انجـام دهـد؛ امـا نتیجه کار اسیار شیبه به هم خواهد بود. به هر حال، برنامه IL فوق به یک کند نهیایی تبدیل خواهید شید کیه بیه وسيله سيستم محلي قابل اجرا است.

#### $CLR$  المرادر محمد  $1,1,1,9$

شاید یکی از جنبههای مهم ASP.NET این باشد که در داخل یک محیط Runtime به نام CLR' اجرا مے شیود. کل NET Framework. از جمله کلاس *ه*ا و فضای متغیر *ه*ا، به یک کد مدیریت شده <sup>۲</sup>اشار ه دارد. برخـی مزایـای استفاده از CLR عبارتند از:

مددریت اتوماتیک حافظه: منگـامی کـه یـک عـضـو از کـلاس را ایجـاد مـی)کنید، CLR حافظـه لازم را بـه شـما اختصاص خواهد داد. بعد از اتمام کار، لازم نسبت این حافظه را به صورت دستی آزاد نمایید؛ بلکه هنگامی کبه از محدوده تعریف یک متغیر خارج میشوید، بخشی از CLR به نام Garbage Collector ، حافظـه مربوطـه را بــه صورت خودکار آزاد خواهد کرد. بنابراین کاربر با خیال آسوده میتواند به نوشتن برنامههای خود بپردازد.

ا**یمنی**: هنگامی که یک برنامه کامپایل میشود، NET. به اسمبلی شما اطلاعاتی اضافه میکند کـه جزئیـاتی ماننـد کلاس ها، اعضای آنها و نوع دادههایشان را مشخص میکند. در نتیجه، سایر برنامههای میتوانند بدون نیـاز بـه فایلهای دیگر از آن استفاده نمایند. این لایه اضافی، همه خطاهای سطح پایین را از بین میبرد.

<sup>&</sup>lt;sup>1</sup> Common Language Runtime

<sup>&</sup>lt;sup>2</sup> Managed Code

<sup>&</sup>lt;sup>3</sup> این بخش از CLR به طور متناوب اجرا شده و حافظههای بدون استفاده را آزاد میکند. مدیریت این نوع از حافظههـا، نقـش مهمی در برنامههای سروری دارند؛ زیرا اگـر مـدیریت درسـتی انجـام نـشود حافظـه ســرور بــه سـرعت پـر شــده و قـدرت سروپس دھی خود را از دست خواھد داد. در ضمن به ابن نکته نیز توجه کنید که ما نمیتـوانیم بــه راحتـی، ســرور را در هــر زمانی خاموش کرده و یا مجددا راهاندازی نماییم.

<mark>داده های اضافی قابل توسعه</mark>: اطلاعاتی در مورد کلاس ها و اعـضـای آن، یکـی از دادههــایی اسـت کــه NET. در فایل اسمبلی کامپایل شده قرار میدهد. دادههای اضافی داخل یک فایل، برای توصیف کدها به کار میرونـد و بـه شما اجازه میدهند اطلاعات اضافی را برای زمان اجرا و سایر سرویسها مهیا نمایید. برای مثال مـی توانیـد بـه دیباگ کننده<sup>\</sup> بگویید که چگونه کدهای شما را تعقیب نماید و یا آن که Visual Studio چگونه کنترل *ه*ـا شـخـصـ*ی* را در هنگام طراحی نشان دهد.

<mark>بررسی ساخت یافته خطاها</mark>: زبان *های NET. ا*مکانات گرناگرنی برای بررسی خطاها در اختیار برنامهنویسان قرار میدهند تا بتوانید خطاها را سازماندهی و مدیریت نمایید. بررسی خطـا در بلـوکـهـای مختلـف برنامــه و همچنین بررسی اشکالات برنامه در لایههایی با عمق مختلف از مزایای این زبانها است.

اجرای همزمان<sup>7</sup>: این خاصیت باعث میشود تا بتوانید چند پروسه را به طور همزمان انجام دهیـد؛ بـدون آن کـه نیاز به ایجاد Threadهای جدیدی داشته باشید. برای مثال میتوانید چند متد را فراخوانی کرده و همزمان اقـدام به خواندن از یک فایل نمایید.

شکل زیر، شمای کلی CLR و NET Framework. را نشان میدهد.

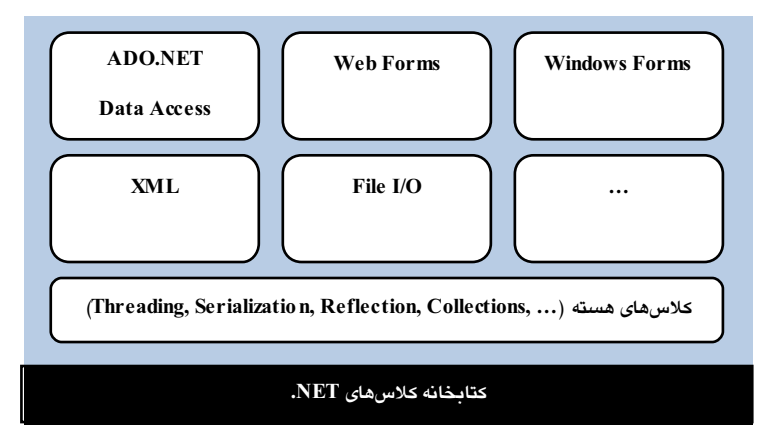

 $1$  Debugger

 $2$  Multithreading

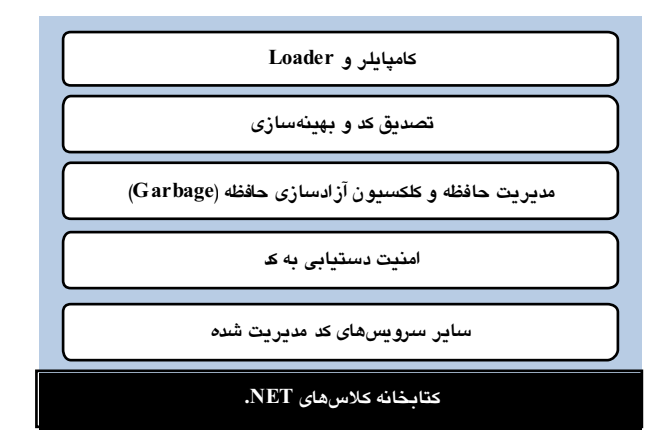

#### ۱٫۱٫۵. شمے عکرایے ASP.NET

زبان سنتی ASP از شیءگرایی به طور نسبتا ضعیفی پشتیبانی میکرد و فقط دارای چند شیء محـدود بـود. در مقابل، ASP.NET یک زبان کاملا شے، گرا است. در ASP.NET نه تنها دسترسی کاملی بـه اشــیاء موجـود در NET Framework. دارید بلکه شما میتوانید از تمام مزایای یک محیط برنامهنویسی شیءگرا<sup>\</sup>استفاده نماییـد. برای مثال، شما میتوانید کلاس هایی با قابلیت استفاده مجدد ایجاد کنید و یا آن که با استفاده از قـوانین وراثـت، آنها را گسترش دهید. همچنین میتوانید توابع مفید خود را در یک مجموعه قابل توزیع و به صورت یک کامپوننت کامپایل شده قرار دهید.

یکی از بهترین مثالهای تفکر شیءگرایی در ASP.NET را میتوان در کنترلهای سروری آن جستجو کرد. این کنترل ها، نشان دهنده کیسولهسازی در ASP.NET است. شما می توانید با برنامهنویسی، ظاهر آنها را تغییرىلاه و برای رویدادهایی که روی آنها اتفاق مـیافتـد، واکـنش۵مـای مناسـبی تعیـین نماییـد. بـه جـای مجبـور کـردن برنامه نویسان به نوشتن کدهای HTML، کنترلهای سروری به طور اتوماتیک، کدهای لازم را درست قبل از ارسال صفحه به کاربر تولید خواهند کرد.

كد HTML استاندارد زير، يك جعبه ويرايشي (Text Box) را در صفحه وب ايجاد ميكند:

<input type="text" id="myText" runat="server" />

 $1$  Object-Oriented Programming

یا خاصیت اضافی "runat="server این کد استاتیک HTML ہے یک کنتےرل سےروزی عملیاتی تیدیل مے کنید؛ بنابراین شما میتوانید با استفاده از کدهای #C آن را کنترل نمایید. به عبارت دیگر این خاصیت باعث مـیشـود بتوانید با یک منبع داده ارتباط پیدا کرده و یا برای رویدادهای این کنترل کدهای سروری بنویسید. برای مثال، با استفاده از کد #C زیر میتوانید هنگام بارگذاری صفحه، مقدار جعبه ویرایشی را تعیین نمایید:

void Page\_Load(object sender, EventArgs e)  $myText Value = "Hello World!";$ }

تابع فوق به طور اتوماتیک، هنگام بارگذاری صفحه اجرا شده و مقدار خاصیت Value مربوط به جعبه ویرایشی را تغییر میدهد. خروجی کار، یک متن است که در صفحه HTML دیده خواهد شد.

#### ۱٫۱٫۶ یشتیبانی از تمامی مرورگرها

یکی از چالش *ه*ای بزرگ توسعه دهندگان صــفحات وب، تنــوع مرورگرهــایی اسـت کــه هــر کـدام از آنهــا، دارای خصوصیات خاص خود هستند و از نسخههـا و دســتورات متفـاوت CSS .XHTML و JavaScript پــشتیبانی می کنند. بنابراین، برنامهنویسان همواره باید در طراحی های خود به این موضــوع توجـه کننـد کـه آیــا صــفحات طراحی شده آنها، در همه مرورگرها به درستی نشان داده خواهد شد با خبر. در نهایت بایـد صـفحه را طـوری تغییر دهید که در همه مرورگرها قابل مشاهده باشد.

در تکنولوژی ASP.NET این مشکل به طور قابل ملاحظهای کاهش یافتـه اسـت. اگـر چــه در ASP.NET شــما می توانید اطلاعاتی در مورد مرورگرها دریافت کرده و صفحاتی مطابق با آنهـا بـسازید؛ امـا ASP.NET کمـک میکند تا از این ملاحظات صرف نظر نمایید و خود این وظیفه را به عهده میگیرد.

## $^{-1}$ ۱,۱,۷. راحتی توسعه و پیکربندی $^{-1}$

یکی از دردسرهای برنامهنویسان وب در هنگام توسعه برنامهها، گسترش یک برنامه تکمیل شده به سرور است. نه تنها فايلهاي متعلق به صفحات وب، فايلهاي بانک اطلاعاتي و کامپوننتهــا نيــاز بــه انتقــال دارنــد؛ بلکـه ايـن کامپوننت ها نیاز به رجیستر شدن هم دارند و تنظیمات بایـد مجـددا ایجـاد شــوند. تکنولــو ژی ASP.NET ایــن پروسس را بسیار ساده کرده است.

 $1$  Configuration

هر نوع نصب پرنامه NET Framework. شامل یکسری کلاس *ه*ـای هـسته یکـسان اسـت. در نتیجـه، گـسترش برنامه های NET. نسبتا آسان است. شما فقط نیاز دارید تا همه فایل *ه*ای لازم را در شاخه مجازی سرور، کپ*ی* نماييد. اين كار مي تواند از طريق يک برنامه FTP و يا حتى دستور XCOPY در خط دســتور <sup>\</sup>انجــام شــود. تــا وقتی که ماشین میزبان NET Framework. دارد، نیازی به انجام مراحل زمانبر رجیستر نمیباشد.

۔<br>توریم کامپوئنت *ھ*ائی که پرنامه شما از آن استفاده مےکند نیز کار سادہای است. آن چیزی که شـما پایـد انجـام دهید این است که اسمبلی کامپوننت مورد نظر را به همراه فایلهای سایت وب خود کپی نمایید؛ زیرا تمام اطلاعات کامپوننت شما مستقیما در داخل فایلهای مربوطه قرار گرفته است و نیازی به اجرای برنامههای رجیستر کنندهیا و برایش رجیستری ویندوز نمی باشد. در صورتی که این کامپوننتها را در محل مناسب (در شاخه Bin از سایت وب) کپی نمایید، موتور ASP.NET آنها را به طور اتوماتیک شناسایی کرده و در اختیار کدهای صـفحات وب قرار مے،دھد.

چالش دیگری که توسعه دهندگان نرمافزار با آن روبرو هستند، مساله پیکربندی است؛ به خصوص آن کـه شـما نیاز به انتقال اطلاعات امنیتی، مانند حساب کاربران داشته باشید. تکنولوژی ASP.NET، این کار را با استفادهاز کاهش وابستگی به برنامه IIS <sup>۲</sup>انجام میدهد. به جای آن، ASP.NET تنظیمات را در یک فایل اختصاصی به نام web.config قرار داده است. این فایل در همان فولدری قرار مے گیـرد کــه ســایت وب شــما در آنجــا قـرار دارد. تنظیمات قرار گرفته در این فایل، به صورت سلسله مراتبی و بیا قالب XML مے باشید و بنیایراین، ویبرایش آن مے تواند در ھر پر نامه متنے مانند Notepad په راچتے انجام شود. نکته مهم دیگر ی که پاید په آن توجه کنیند اپن است که فایل web.config به وسیله سرور قفل نمیشود و بنابراین در هر زمانی قابل ویرایش و به روزرســانی است.

#### ۱٫۱٫۸ تمرکز در کدنویسی

در این زبان، یک تمایز کامل بین HTML و کدهای ASP.NET و چود دارد. در زبان قدیمی ASP، کدهای طرف سروری در بین کدهای HTML نوشته میشدند و در بین آنها پراکنده بودند. این امر، ویرایش کـدهـا را بـسیار مشکل میکرد؛ اما تکنولوژی ASP.NET به شما اجازه می،دهد تا کدهای #C را جدای از کدهای HTML در یک فایل cs. قرار دهید. به این ترتیب، ویرایش کدها و نقل و انتقال آنها بسیار آسان;تر شده است؛ به طوری کـه حتـی ممکن است تصور کنید در حال نوشتن یک نرم|فزار کاربردی با #C هستید نه طراحی یک سایت وب!

 $1$  Command Line

<sup>&</sup>lt;sup>2</sup> Internet Information Services